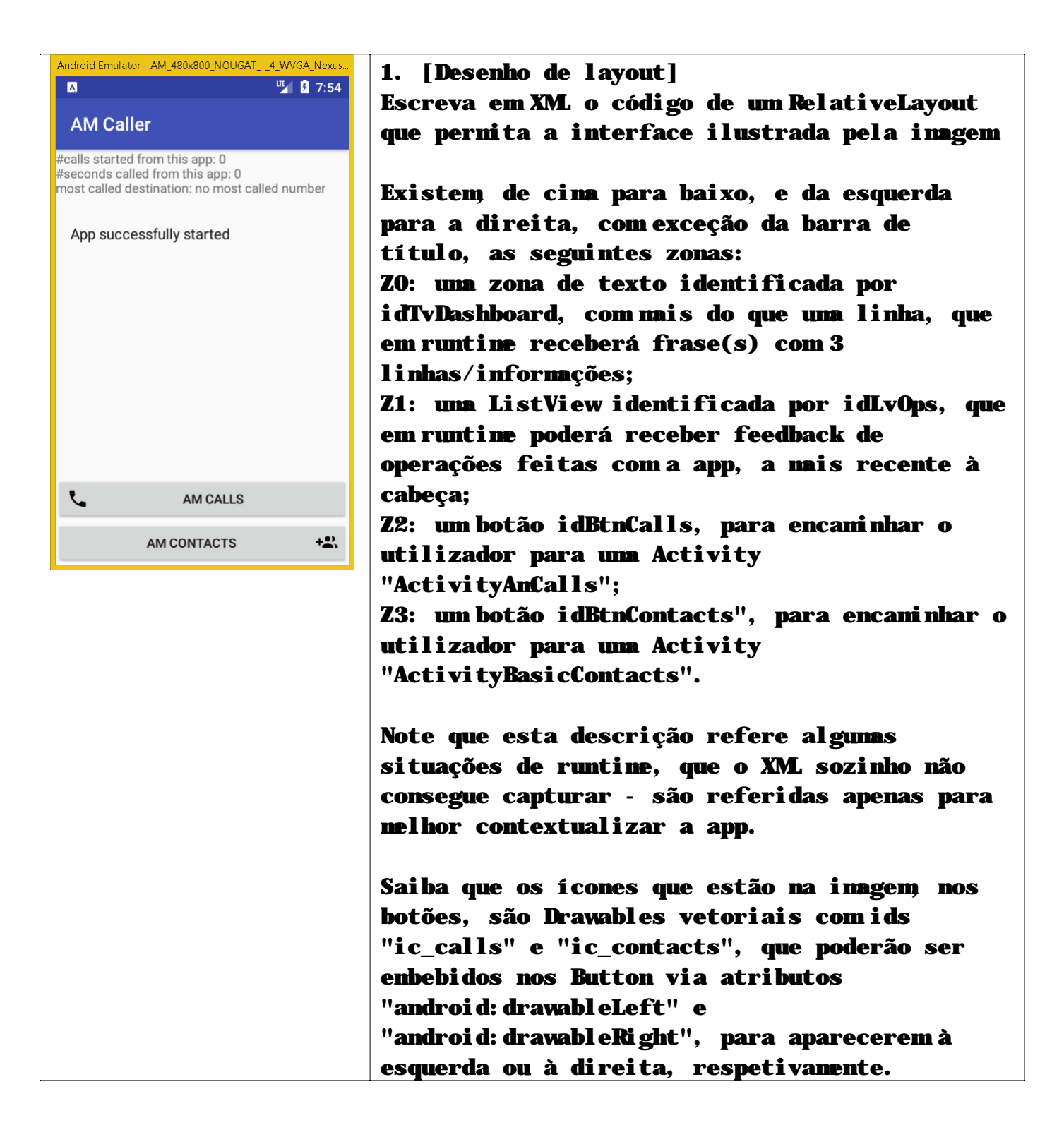

```
<?xml version="1.0" encoding="utf-8"?> 
<RelativeLayout xmlns:android="http://schemas.android.com/apk/res/android" 
    xmlns:app="http://schemas.android.com/apk/res-auto" 
     xmlns:tools="http://schemas.android.com/tools" 
     android:layout_width="match_parent" 
    android:layout_height="match_parent" 
     tools:context="com.joythis.android.a20180114_simplecaller.SimpleCallerStart">
```
## <**TextView**

 **android:layout\_alignParentTop="true" android:singleLine="false" android:id="@+id/idTvDashboard"**  android: text="@string/strTvDashboard"  **android:layout\_width="match\_parent" android:layout\_height="wrap\_content"** />

#### <**ListView**

 **android:layout\_below="@id/idTvDashboard" android:id="@+id/idLvOps" android:layout\_width="match\_parent" android:layout\_height="wrap\_content"** />

#### <**Button**

```
android: drawableLeft="@drawable/ic_calls_phone_black_24dp"
 android:layout_above="@id/idBtnContacts" 
 android:layout_weight="1" 
 android:id="@+id/idBtnCalls" 
 android:text="@string/strBtnCalls" 
 android:layout_width="match_parent" 
 android:layout_height="wrap_content" />
```
#### <**Button**

```
 android:layout_alignParentBottom="true" 
android: drawableRight="@drawable/ic_contacts_group_add_black_24dp"
 android:layout_weight="1" 
 android:id="@+id/idBtnContacts" 
android: text="@string/strBtnContacts"
 android:layout_width="match_parent" 
 android:layout_height="wrap_content" />
```
#### </**RelativeLayout**>

2. [padrão "init"] Admita que o XML da questão anterior é o layout da Activity "**SimpleCallerStart**", que é a Activity de arranque da app.

Escreva, em Java, um método de nome "**init**", invocável em onCreate, que permita:

- inicializar os membros de dados Java da class, com nomes que correspondam aos ids do XML (por exemplo "mXpto" para o elemento que no XML tenha id "idXpto");

- confira, pelo mesmo listener, comportamentos diferentes "**goCalls**" e "**goBasicContacts**" aos botões em Z2 e Z3, respetivamente, devendo incluir na sua resposta a invocação das Activities adequadas;

- tenha código defensivo e reutilizável que evite quaisquer operações com objetos null;

- organize a abordagem em momentos de associação de variáveis a objetos XML e de atribuição de comportamentos;

- no final invoque "**updateDashboard()**", que deve admitir disponível e perfeito, tendo apenas que referir como escreveria String(s) com campos variáveis adequados em **strings.xml**.

```
public class SimpleCallerStart extends AppCompatActivity { 
     Context mContext; 
     TextView mTvDashboard; 
     ListView mLvOps; 
     Button mBtnCalls, mBtnContacts; 
     View.OnClickListener mClickHandler; 
     ArrayList<String> mAlStringOps; 
     ArrayAdapter<String> mAdLvOps; 
     Boolean mBCheckInitDataMembers, mBCheckAssignBehaviors; 
     AmCallsStatistics mAmCallStatistics; 
    \text{void } \text{init}() this.setTitle(getString(R.string.strAppTitle)); 
         mBCheckInitDataMembers = initDataMembers(); 
         if (mBCheckInitDataMembers){ 
              mLvOps.setAdapter(mAdLvOps); 
              newOp(getString(R.string.strInitDataMembers)); 
              mBCheckAssignBehaviors = assignBehaviors(); 
         }//if 
         updateDashboard(); 
     }//init 
     //_.-^-._.-^-._.-^-._.-^-._.-^-._.-^-._.-^-._.-^-._.-^-._.-^-._.-^-._.-^-._.- 
     Boolean initDataMembers(){ 
         mContext = this; 
         mAlStringOps = new ArrayList<>(); 
         mAdLvOps = new ArrayAdapter<String>( 
                  this, 
                  android.R.layout.simple_list_item_1, 
                  mAlStringOps 
         ); 
         mTvDashboard = (TextView)findViewById(R.id.idTvDashboard); 
         mLvOps = (ListView) findViewById(R.id.idLvOps); 
         mBtnCalls = (Button) findViewById(R.id.idBtnCalls); 
         mBtnContacts = (Button) findViewById(R.id.idBtnContacts); 
         Object[] aCheckThese = 
         { 
              mContext, 
              mAlStringOps, 
             mAdLvOps, 
              mTvDashboard, 
              mLvOps, 
              mBtnCalls, 
              mBtnContacts 
         }; 
         Boolean bRet = checkIfAllNotNull (aCheckThese); 
         return bRet; 
     }//initDataMembers 
    . ـ ^-._. ـ ^-._. ـ ^-._. ـ ^- ._. ـ -^-._. ـ ^-._. -^-._. -^-._. -^-._. -^-._. -^-._. -^-._. -^-._. -^-._. . -^-.
     Boolean assignBehaviors(){ 
         Boolean bRet = false; 
         mClickHandler = new View.OnClickListener() { 
              @Override 
              public void onClick(View v) { 
                  int iClickedViewId = v.getId(); 
                  // NÃO usar switch
```

```
 // … 
                    em certo caso goCalls(); 
                   no outro caso goContacts(); 
 } 
            }//onClick 
        };//mClickHandler
```

```
 Object[] aCheckThese = {mClickHandler};
```
bRet = checkIfAllNotNull(aCheckThese);

```
 if (bRet){ 
     mBtnContacts.setOnClickListener(mClickHandler); 
     mBtnCalls.setOnClickListener(mClickHandler); 
 }//bRet
```
**return** bRet;

}*//assignBehaviors* 

```
 //_.-^-._.-^-._.-^-._.-^-._.-^-._.-^-._.-^-._.-^-._.-^-._.-^-._.-^-._.-^-._.-
```

```
//Código defensivo 
    Boolean checkIfAllNotNull (Object... pObjects){
         for (Object o : pObjects) if (o==null) return false; 
         return true; 
    }//checkIfAllNotNull
```

```
 void updateDashboard(){
```
// exemplo de string de 3 linhas, com campos variáveis a declarar em strings.xml //<**string name="strDashboard"**>#calls started from this app: %1\$d\n#seconds called from this app: %2\$d\nmost called destination: %3\$s\n</**string**>

```
... String strDash = String.format( 
             getString(R.string.strDashboard), 
             lHowManyCalls, 
             lHowManySeconds, 
             strMostCalledNumber 
         ); 
         mTvDashboard.setText(strDash);
```
}*//updateDashboard* 

```
void goCalls(){ 
     Intent intentGoCalls = new Intent(this, ActivityAmCalls.class); 
     startActivity(intentGoCalls); 
}//goCalls
```

```
void goContacts(){ 
     Intent intentGoCalls = new Intent(this, ActivityBasicContacts.class); 
     startActivity(intentGoCalls);
```
}*//goContacts*

# 3. [utilização de SQLite para Android]

Admita que quer categorizar contactos e chamadas, por exemplo com categorias como "family" e "work".

3.1. Escreva parcialmente as classes "**Category**" e "**CategoryDB**". Uma Category é apenas um "**name**" (String) e uma "**dateStamp**" (String); **CategoryDB** deve seguir o padrão **SQLiteOpenHelper**.

```
public class Category { 
    private long mId; 
    private String mName; 
   private String mDateStamp; 
         // constructor adequado a estes membros 
        public Category(String pN, String pD){…} 
        // o constructor escolhido é importante 
  // porque terá que ser utilizado em 3.4, parar se criarem categorias 
        // a chamada terá que ser compatível com a assinatura que aqui for respondida
… 
} 
class categoryDB extends SQLiteOpenHelper { …
```
// fazer onCreate com a constante CREATE\_TABLE\_CATEGORIES // fazer onUpgrade com a constante DROP\_TABLE\_CATEGORIES

3.2. Escreva uma estrutura/tabela SQLite adequada para **CategoryDB**.

```
final static String CATEGORIES_DB_NAME = "CATEGORIES.DB"; 
final static int CATEGORIES_DB_VERSION = 1; 
final static String TABLE_CATEGORIES = "categories"; 
final static String COL_ID ="_id"; 
final static String COL_NAME ="name"; 
final static String COL_DATE_STAMP ="date_stamp"; 
final static String CREATE_TABLE_CATEGORIES = 
"CREATE TABLE IF NOT EXISTS "+ 
         TABLE_CATEGORIES +"("+ 
         COL_ID +" INTEGER PRIMARY KEY AUTOINCREMENT,"+ 
         COL_NAME +" TEXT,"+ //empty category accepted! 
         COL_DATE_STAMP +" TEXT"+");"; 
final static String DROP_TABLE_CATEGORIES =
```

```
 "DROP TABLE IF EXISTS "+ TABLE_CATEGORIES +";";
```

```
3.3. Escreva
```
**public long insertCategory (Category pC);** //que deve retornar o id onde o insert foi feito, ou -1 se falhar.

```
public long insertCategory( 
     Category pCategory 
) 
{ 
     long iIdForJustInsertedRecord=-1;
```
**try**{

```
 SQLiteDatabase db=this.getWritableDatabase();
```

```
 ContentValues pairsColumnNameRecordValue = new ContentValues(); 
pairsColumNameRecordValue.put(COL_NAME, pCategory.getmName());
pairsColumNameRecordValue.put(COL_DATE_STAMP, pCategory.getmDateStamp());
```

```
 iIdForJustInsertedRecord = db.insert( 
          TABLE_CATEGORIES, 
         null, 
          pairsColumnNameRecordValue 
 );
```

```
 db.close();
```

```
 }
```

```
 catch (Exception e){
```

```
 } 
 return iIdForJustInsertedRecord;
```

```
}//insertCategory
```

```
3.4. Escreva 
ArrayList<Category> selectCategoriesWithNameMatching (String 
pExpression); //que deve retornar um ArrayList de Category objects cujo 
nome satisfaça exatamente a expressão recebida. 
public ArrayList<Category> selectAllCategoriesWithNameMatching( 
     String pExpression 
\lambda{ 
     ArrayList<Category> ret = new ArrayList<>(); 
     try{ 
         SQLiteDatabase db=this.getWritableDatabase(); 
         String q="SELECT * FROM "+ TABLE_CATEGORIES +" where "+COL_NAME+" like 
'%"+pExpression+"%'"; 
         Cursor allTheSelectResults = db.rawQuery(q, null); 
        int iHowManyResults = allTheSelectResults.getCount();
         allTheSelectResults.moveToFirst(); 
         while(!allTheSelectResults.isAfterLast()){ 
             long idOfTheCurrentCategoryRecord = 
allTheSelectResults.getLong(allTheSelectResults.getColumnIndex(COL_ID)); 
             String nameOfTheCurrentCategoryRecord = 
allTheSelectResults.getString(allTheSelectResults.getColumnIndex(COL_NAME));
             String dateStampOfTheCurrentCategoryRecord = 
allTheSelectResults.getString(allTheSelectResults.getColumnIndex(COL_DATE_STAMP)); 
             Category c = new Category( 
                     nameOfTheCurrentCategoryRecord, 
                     dateStampOfTheCurrentCategoryRecord 
             ); 
             ret.add(c); //for an alternative return 
            allTheSelectResults.moveToNext();
         }//while 
        db.close();
     }//try 
     catch(Exception e){ 
     }//catch
```

```
 return ret; 
}//selectAllCategoriesWithNameMatching
```

```
4. [Execução assíncrona] 
Assuma que é necessário fazer a importação de contactos "legacy", 
disponíveis para serem consumidos desde o URL: https://site/dados.TSV 
Note que é um recurso remoto, a ser consumido por https; note também o 
formato TSV exemplificado: 
John * 123456789 * family\n 
Rita * 987654321 * work\n
```
Admita que tem disponível um método **ler\_https(String pUrl)** que retorna a String do conteúdo lido por https.

4.1. Escreva, em **SimpleCallerStart**, em método "**legacyLoader**", todo o código necessário para: Ler os contactos e depois criar as categorias lidas, em base de dados, sem repetições;

## TODO

Aspetos em apreciação: - saber chamar ler\_https, - saber processar o retorno de ler\_https (com split, por exemplo) para extração das categorias; -- cuidado com split em \* porque \* é um símbolo com semântica própria em expressões regulares, por isso necessita de ser ESCaped "\\\*" - saber criar categorias com os dados lidos, usando métodos escritos nos grupo 3.

# 4.2. Escreva, na Activity principal, uma classe adequada a executar **legacyLoader** em thread própria.

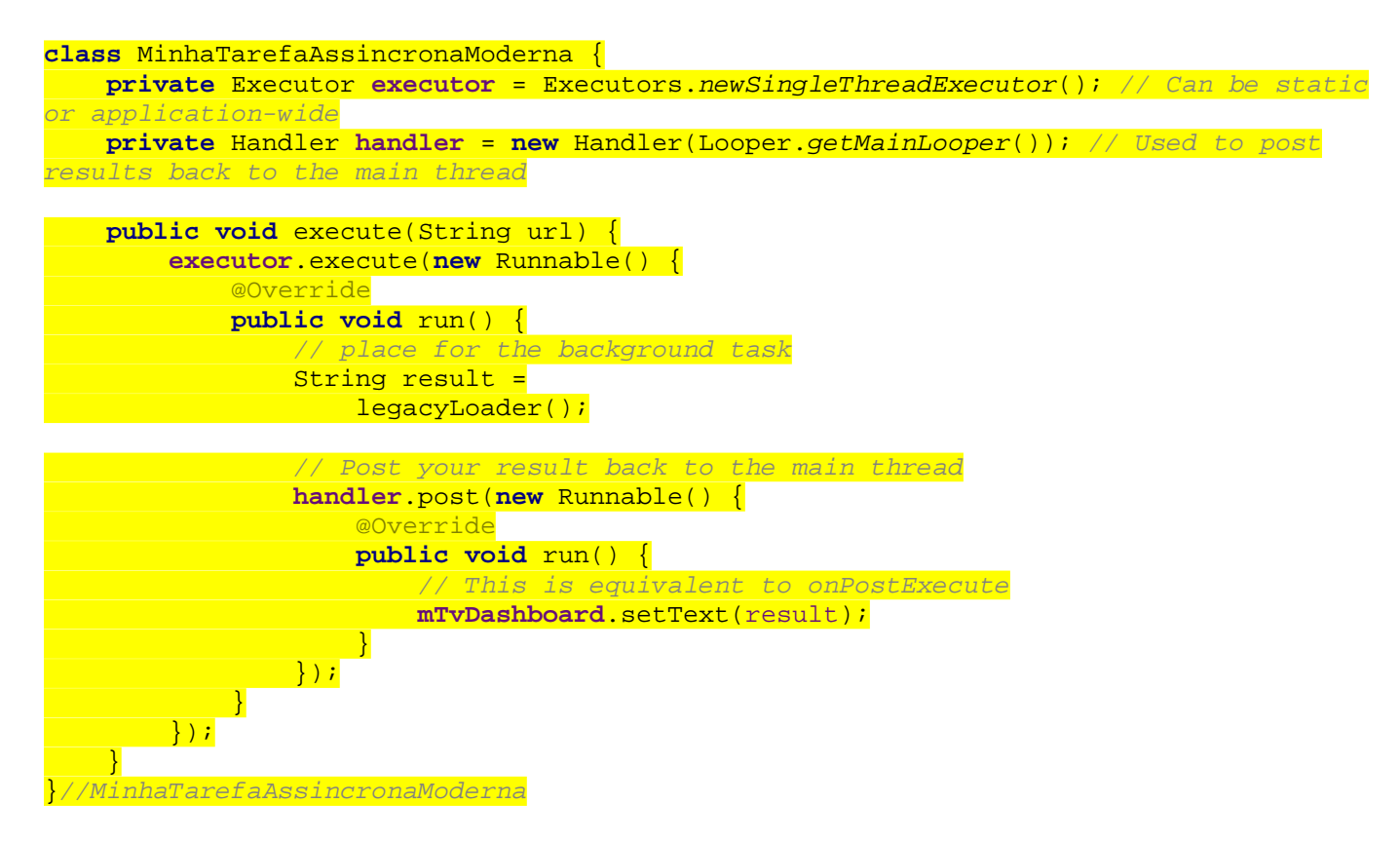

5. [Integração]

Admita que na Activity **ActivityAmCalls** está disponível um membro de dados **mCalls**, do tipo ArrayList<**Call**>, que em runtime descreve todas as chamadas já feitas a partir da aplicação.

Cada objeto do tipo **Call**, que pode assumir disponível e perfeito, representa:

- em membro **mWhen**, o momento de início de um telefonema;

- em membro String **mDestination**, o número de destino.

Com liberdade criativa, utilizando o padrão SAFR (Start Activity For Result), explique como faria para:

- chamar **ActivityAmCalls** a partir da Activity principal, deixando a "channdora" atenta a um resultado, quando eventualmente chegar;

- na chamada deve seguir um "extra" inteiro em chave **KEY\_YEAR**, correspondente a um ano (exemplo: 2023);

- ao terminar **ActivityAmCalls**, por algum mecanismo que decida, deve ser produzido como resultado o número de telefone de destino mais utilizado no ano indicado em **KEY\_YEAR**, por análise de **mCalls**;

- ao receber o resultado (desde que não cancelado), a "chamadora" deve dar feedback, por algum mecanismo à sua escolha.

Na Activity principal, escreve-se um método de Callback que a framework chamará automaticamente, quando **ActivityAmCalls** tiver um resultado. No caso do velho padrão SAFR, poderá ser um override de onActivityResult;

Para que **ActivityAmCalls** tenha um resultado, tem que consultar, no Intent que a começa (e que se obtém por this.getIntent()) o valor do extra que está na chave **KEY\_YEAR**, para saber o ano a considerar. Conhecendo-se o ano, para calcular o destino (mDestination) mais telefonado, por pesquisa de **mCalls**, pode fazer assim:

- primeiro itera-se por mCalls e extrai-se (para uma lista auxiliar) todas as Call cujo **mWhen** tem o valor em KEY\_YEAR;

segundo, da lista auxiliar, forma-se o conjunto, sem repetições, dos valores de mDestination presentes;

- terceiro, para cada valor não repetido, conta-se quantas vezes ocorre na lista auxiliar;

- o valor maior corresponde ao número mais telefonado, no ano.

Se o resultado não for cancelado, **ActivityAmCalls** faz finish() com o resultado calculado.

A Activity principal, recebendo o resultado, escreve-o na dashboard baseada em TextView, ou apresenta um Toast.